Kontext-basierte Suche für klassische Handlungsplanung Bachelorarbeit

Lukas Songajlo

Betreuer: Manuel Heusner, Dr. Martin Wehrle Prüfer: Prof. Dr. Malte Helmert

1. September 2014

<span id="page-1-0"></span>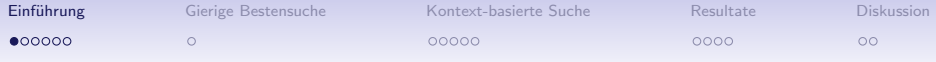

#### Was ist klassische Handlungsplanung?

#### Vorgehensweise:

- Agent beginnt in einem initialen Zustand
- Angewandte Aktionen wechseln Zustände
- Agent erreicht (wenn möglich) einen Zielzustand

Plan: Sequenz von Aktionen

Ziel: Automatisches Lösen von Planungsproblemen

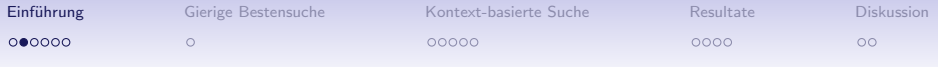

# $\mathsf{SAS}^+$ -Planungsaufgaben (formal)

Eine Planungsaufgabe ist ein 4-Tupel  $\Lambda = \langle V, A, s_0, G \rangle$ :

- $V$  Menge von Zustandsvariablen mit jeweils endlichen **Wertebereich**
- $A$  Menge von Aktionen mit jeweils pre, eff und cost
- $s_0$  Anfangszustand
- G Menge von belegten Zustandsvariablen

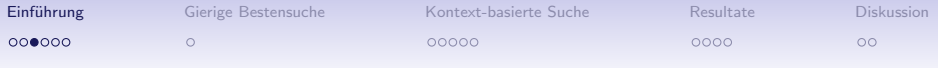

#### Heuristische Suche

Heuristikfunktion  $h(s)$  liefert Informationen über den Zustandsraum:

- Schätzt Abstand von Zustand s zu einem Zielzustand
- Weist potentiellem Nachfolge-Zustand einen numerischen Wert zu

#### Bezug zur Handlungsplanung?

Heuristische Werte werden automatisch berechnet, ohne Kenntnis über Domäne (z.B.  $h^{max}$ ,  $h^{FF}$ , ...)

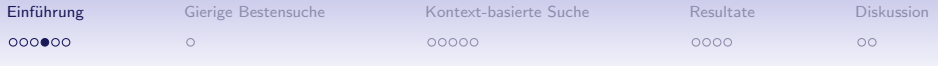

#### Bekanntes Problem - Suchplateaus

- Bei gleichbleibendem heuristischen Wert können Suchplateaus entstehen
- Suche verläuft unter "Gierige Bestensuche" blind

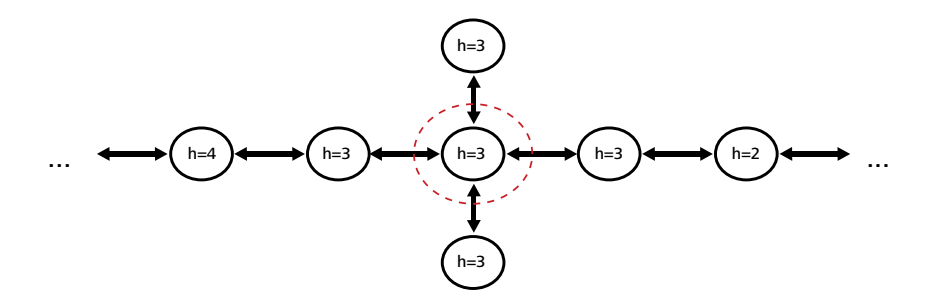

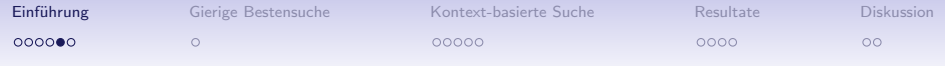

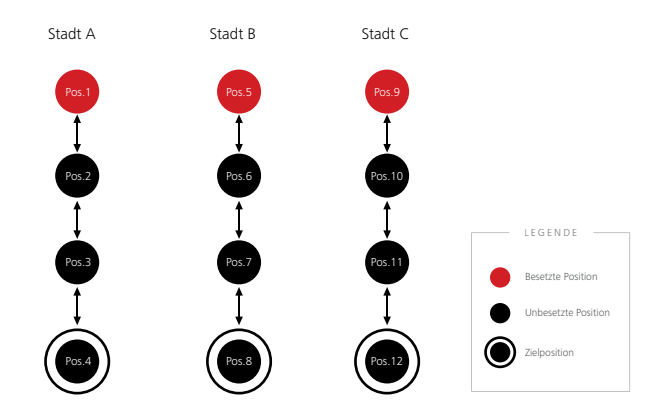

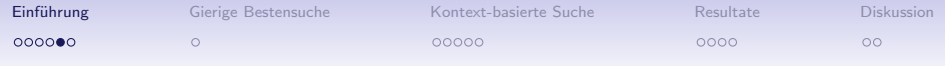

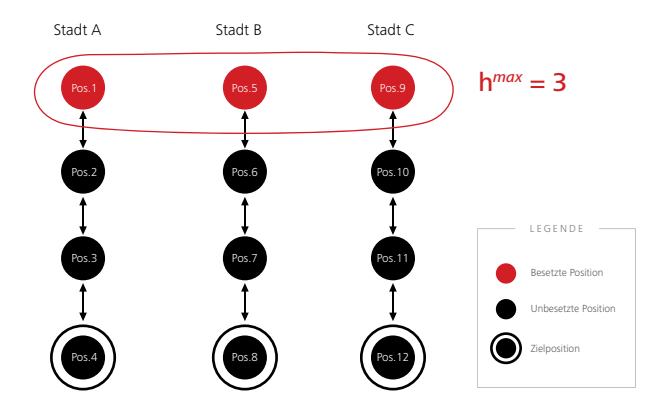

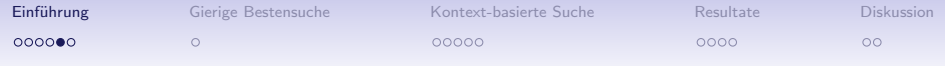

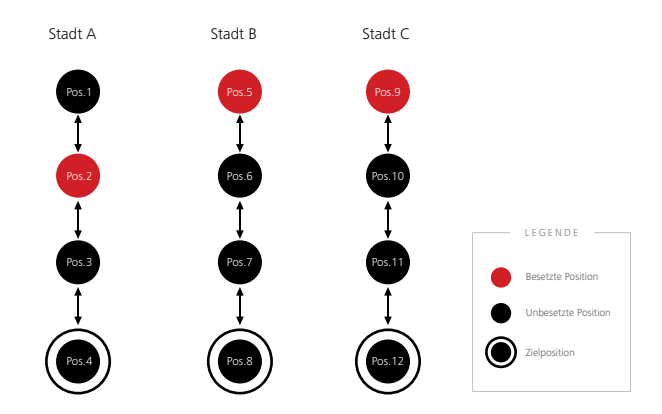

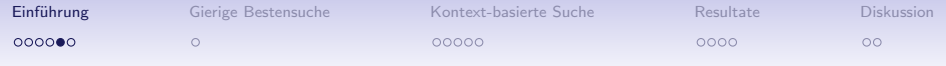

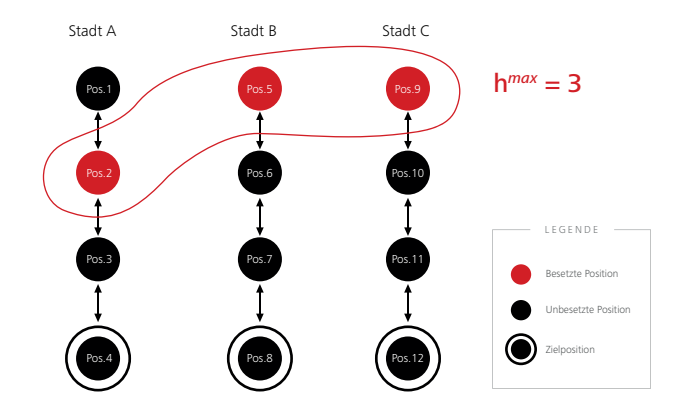

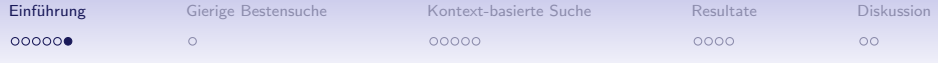

## Mehr Orientierung! Thema dieser Arbeit

Gezieltere Suche durch zusätzliche Information:

- Ausnutzung von Aktions-Abhängigkeiten
- Erweiterung der gierigen Bestensuche

<span id="page-10-0"></span>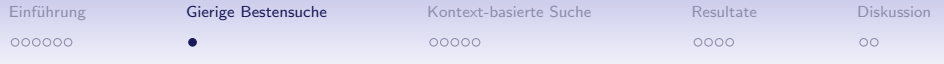

## Suchalgorithmus der gierigen Bestensuche

- 1: openlist := new priority queue ordered by h
- 2: openlist.initialize()
- 3: closedlist  $:= \{ \}$
- 4: while *openlist* not empty do
- 5:  $node = openlist.getMinimum()$
- 6: if closedlist.contains(node.state) = none then
- 7: closedlist.add(node.state)
- 8: **if** node state is a goalstate then
- 9: **return** getPath(node)
- 10: **for each** successor s' of node.state do
- 11: if  $h(s') < \infty$  then
- 12: openlist.add(createNode(s'))

13: return unsolveable

<span id="page-11-0"></span>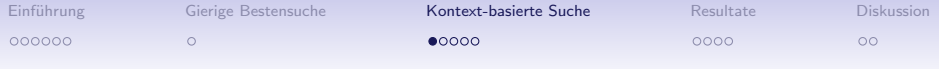

#### Idee der kontext-basierten Suche

- Aktion bevorzugen, die von der Vorgänger-Aktion profitiert
- Pfad solange folgen bis Teilziel erreicht ist

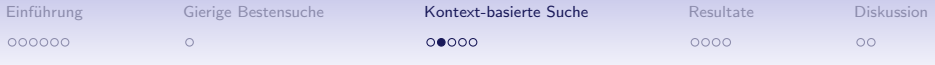

**Gegeben**:  $a_1, a_2 \in A$ 

Interferenz

- pre( $a_1$ ) und eff( $a_2$ ) enthalten gemeinsame Variablen
- pre( $a_2$ ) und eff( $a_1$ ) enthalten gemeinsame Variablen
- eff( $a_1$ ) und eff( $a_2$ ) enthalten gemeinsame Variablen

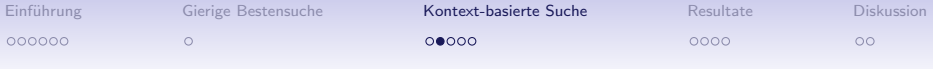

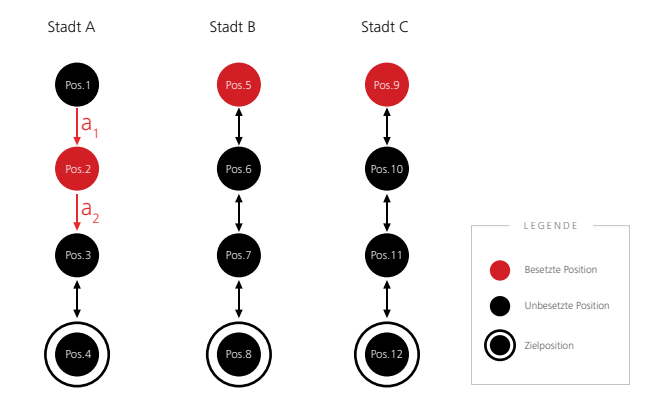

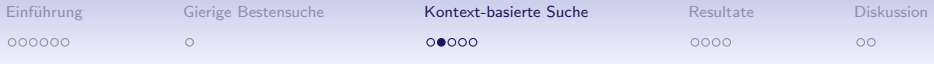

**Gegeben**:  $a_1$ ,  $a_2 \in \mathcal{A}$  und  $d \in \mathbb{N}$ 

Interferenz-Distanz

- Fall 1:  $a_1 = a_2$ , dann gilt  $d = 0$
- Fall 2:  $a_1$ ,  $a_2$  interferieren über paarweisen Interferenzen miteinander, dann gilt  $d = #$  paarw. Interferenzen
- Fall 3:  $a_1$ ,  $a_2$  interferieren überhaupt nicht, dann gilt  $d = \infty$

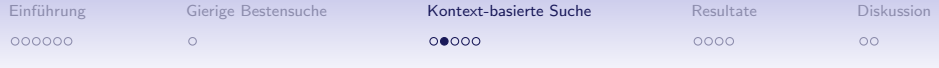

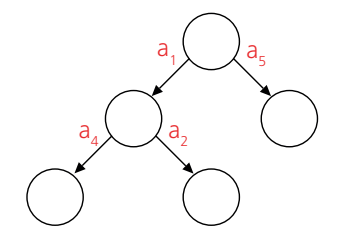

 $a_1$   $a_2$   $a_3$   $a_4$   $a_5$   $a_6$ 

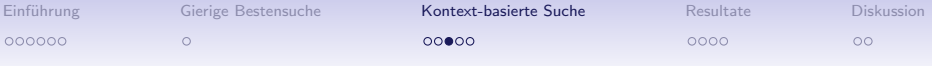

## Umsetzung der Interferenz-Distanzen

- Repräsentation als Matrix
- Berechnung mit Flyod's Algorithmus im Vorfeld der Suche

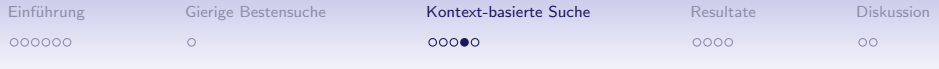

#### Priorisierung von Zuständen

- 1. Priorisierung: Interferenz-Distanz
- 2. Priorisierung: Heuristischer Wert (Tiebreaker)

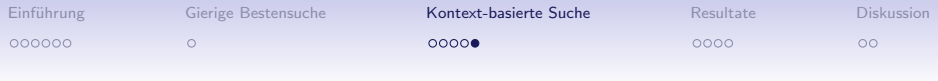

## **Suchalgorithmus**

- 1: *openlist* := new priority queue ordered by h
- 2: openlist.initialize()
- 3: closedlist  $:= \{ \}$
- 4: while *openlist* not empty do
- 5:  $node = openlist.getMinimum()$
- 6: if closedlist.contains(node.state) = none then
- 7: closedlist.add(node.state)
- 8: **if** node state is a goalstate then
- 9: **return** getPath(node)
- 10: **for each** successor s' of node.state do
- 11: if  $h(s') < \infty$  then
- 12: openlist.add(createNode(s'))

13: return unsolveable

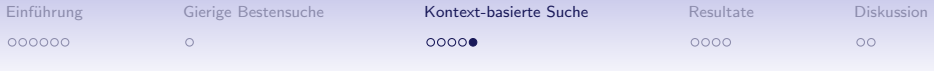

#### **Suchalgorithmus**

Funktion: add(Node n)

- 1: priority-queues := given  $N+1$  priority queues
- 2:  $a :=$  action to current state s
- 3:  $a' :=$  applicable action to switch state from s to n.state
- 4: if a not writes variable corresponding to  $G$  then
- 5: if  $D(a, a') \neq \infty$  then
- 6: priority-queues $[D(a, a')]$ . add $(n)$

7: else

8: prune n.state

9: else

10: priority-queues[0].  $add(n)$ 

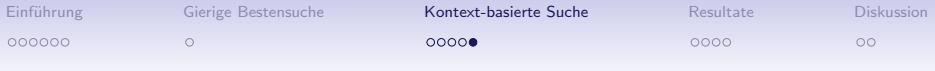

## **Suchalgorithmus**

Funktion: Node getMinimum()

- 1: bestlist  $= 0$
- 2: for each queue do
- 3: if queue is not empty then
- 4: best\_list = queue.getIndex()
- 5: break
- 6: return priority-queues[best list].getMinimum()

<span id="page-21-0"></span>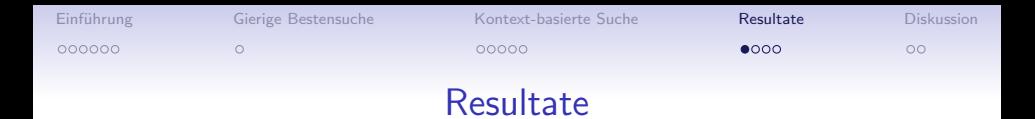

• basierend auf Instanzen von Fast-Downward

Gliederung Vergleich GBS und KBS mit...

- ...blinder Suche
- $\bullet$  ...h<sup>max</sup>
- $\bullet$  ...  $h^{FF}$

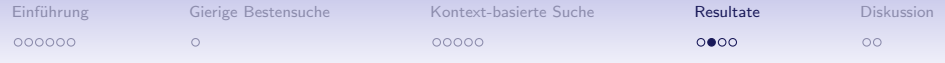

# Ergebnisse mit blinder Suche

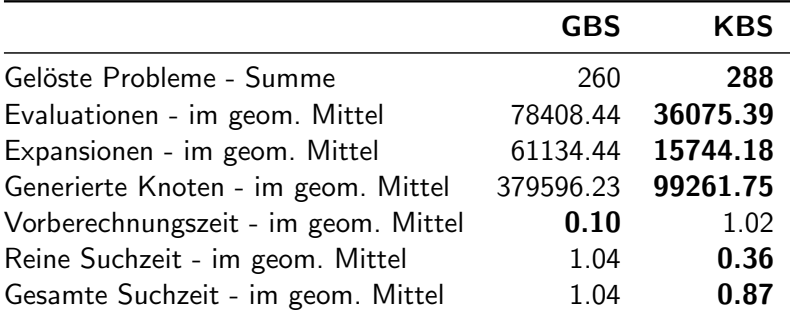

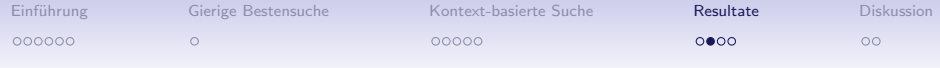

#### Ergebnisse mit blinder Suche

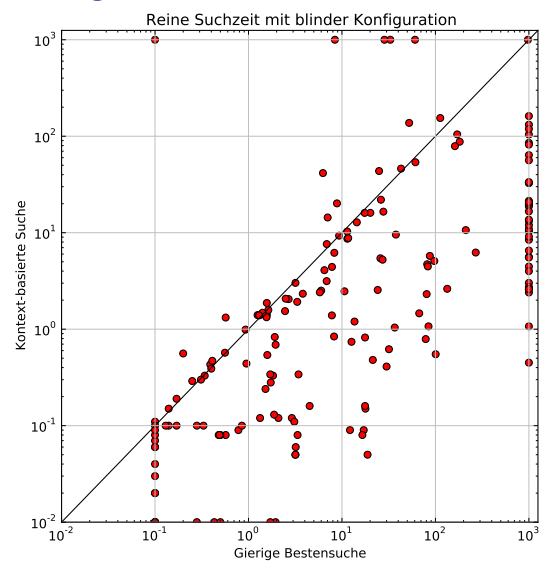

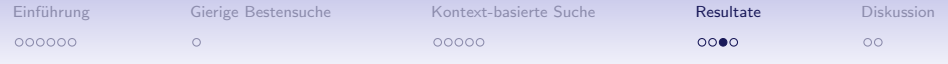

# Ergebnisse mit  $h^{max}$

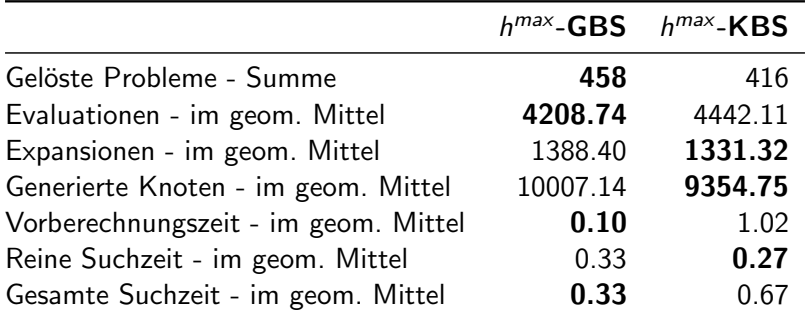

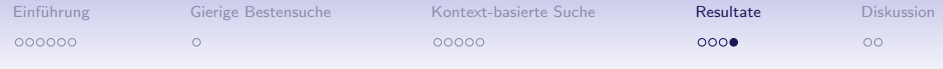

# Ergebnisse mit  $\textsf{h}^\textsf{FF}$

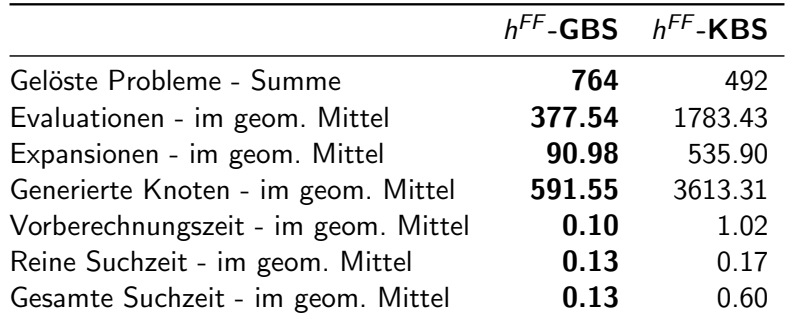

<span id="page-26-0"></span>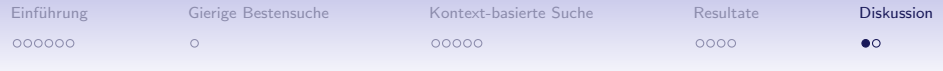

#### Verbesserungen

#### Berechnung der Interferenz-Distanzen

- on-the-fly während Suche
- Hohe Interferenz-Distanz approximieren

Priorisierung

• Umkehrung der Priorisierung

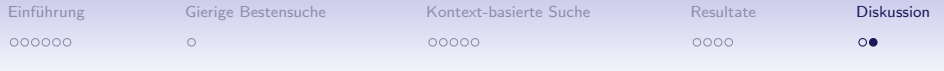

#### Danke für Ihre Aufmerksamkeit!

Q & A